# Option Pricing Functions to Accompany Derivatives Markets

### Robert McDonald

2019-06-05

### Contents

| 1        | Intr                            | oduction                                            | 1  |  |  |
|----------|---------------------------------|-----------------------------------------------------|----|--|--|
| <b>2</b> | Pricing functions and greeks    |                                                     |    |  |  |
|          | 2.1                             | European Calls and Puts                             | 2  |  |  |
|          | 2.2                             | Barrier Options                                     | 3  |  |  |
|          | 2.3                             | Perpetual American Options                          | 3  |  |  |
|          | 2.4                             | Option Greeks                                       | 4  |  |  |
|          | 2.5                             | Binomial Pricing of European and American Options   | 7  |  |  |
|          | 2.6                             | Asian Options                                       | 10 |  |  |
|          | 2.7                             | Compound Options                                    | 11 |  |  |
|          | 2.8                             | Jumps and Stochastic Volatility                     | 13 |  |  |
|          | 2.9                             | Bonds                                               | 13 |  |  |
| 3        | Mo                              | nte Carlo simulation of prices                      | 13 |  |  |
|          | 3.1                             | Simulated price paths                               | 14 |  |  |
|          | 3.2                             | Multiple correlated stocks                          | 16 |  |  |
| 4        | Functions with Graphical Output |                                                     |    |  |  |
|          | 4.1                             | Quincunx or Galton Board                            | 17 |  |  |
|          | 4.2                             | Plotting the Solution to the Binomial Pricing Model | 18 |  |  |
|          | Refe                            | rences                                              | 20 |  |  |

# 1 Introduction

This vignette is an overview to the functions in the *derivmkts* package, which was conceived as a companion to my book *Derivatives Markets* McDonald (2013). The material has an educational focus. There are other option pricing packages for R, but this package has several distinguishing features:

• function names (mostly) correspond to those in *Derivatives Markets*.

| Function               | Description                                        |    |
|------------------------|----------------------------------------------------|----|
| bscall                 | European call                                      |    |
| $\operatorname{bsput}$ | European put                                       |    |
| bsopt                  | European call and put and associated Greeks: delta | ٤, |
|                        | gamma, vega, theta, rho, psi, and elasticity       |    |
| assetcall              | Asset-or-nothing call                              |    |
| assetput               | Asset-or-nothing put                               |    |
| cashcall               | Cash-or-nothing call                               |    |
| cashput                | Cash-or-nothing put                                |    |

Table 1: Black-Scholes related option pricing functions

- vectorized Greek calculations are convenient both for individual options and for portfolios
- the simprice function produces simulated asset prices
- the quincunx function illustrates the workings of a quincunx (Galton board).
- binomial functions include a plotting function that provides a visual depiction of early exercise

# 2 Pricing functions and greeks

### 2.1 European Calls and Puts

Table 1 lists the Black-Scholes related functions in the package.<sup>1</sup> The functions bscall, bsput, and bsopt provide basic pricing of European calls and puts. There are also options with binary payoffs: cash-or-nothing and asset-or-nothing options. All of these functions are vectorized. The function bsopt by default provides option greeks. Here are some examples:

```
s <- 100; k <- 100; r <- 0.08; v <- 0.30; tt <- 2; d <- 0
bscall(s, k, v, r, tt, d)
[1] 24.02
bsput(s, c(95, 100, 105), v, r, tt, d)
[1] 7.488 9.239 11.188</pre>
```

<sup>1</sup>See Black and Scholes (1973) and Merton (1973).

#### 2.2 Barrier Options

There are pricing functions for the following barrier options:<sup>2</sup>

- down-and-in and down-and-out barrier binary options
- up-and-in and up-and-out barrier binary options
- more standard down- and up- calls and puts, constructed using the barrier binary options

Naming for the barrier options generally follows the convention

```
[u|d][i|o][call|put]
```

which means that the option is up'' ordown'', in'' orout", and a call or put.<sup>3</sup> An up-and-in call, for example, would be denoted by uicall. For binary options, we add the underlying, which is either the asset or \$1: cash:

[asset|cash][u|d][i|o][call|put]

```
H <- 115
bscall(s, c(80, 100, 120), v, r, tt, d)
[1] 35.28 24.02 15.88
## Up-and-in call
uicall(s, c(80, 100, 120), v, r, tt, d, H)
[1] 34.55 23.97 15.88
bsput(s, c(80, 100, 120), v, r, tt, d)
[1] 3.450 9.239 18.141
## Up-and-out put
uoput(s, c(80, 100, 120), v, r, tt, d, H)
[1] 2.328 5.390 9.070
```

#### 2.3 Perpetual American Options

The functions callperpetual and putperetual price infinitely-lived American options.<sup>4</sup> The pricing formula assumes that all inputs (risk-free rate, volatility, dividend yield) are fixed. This is of course usual with the basic option pricing formulas, but it is more of a conceptual stretch for an infinitely-lived option than for a 3-month option.

In order for the option to have a determined value, the dividend yield on the underlying asset must be positive if the option is a call. If this is not true, the call is never

<sup>&</sup>lt;sup>2</sup>See Merton (1973), p. 175, for the first derivation of a barrier option pricing formula and McDonald (2013), Chapter 14, for an overview.

<sup>&</sup>lt;sup>3</sup>This naming convention differs from that in McDonald (2013), in which names are callupin, callupout, etc. Thus, I have made both names available for these functions.

<sup>&</sup>lt;sup>4</sup>Merton (1973) derived the price of a perpetual American put.

exercised and the price is undefined.<sup>5</sup> Similarly, the risk-free rate must be positive if the option is a put.

By default, the perpetual pricing formulas return the price. By setting **showbarrier=TRUE**, the function returns both the option price and the stock price at which the option is optimally exercised (the "barrier"). Here are some examples:

```
s <- 100; k <- 100; r <- 0.08; v <- 0.30; tt <- 2; d <- 0.04
callperpetual(s, c(95, 100, 105), v, r, d)
[1] 44.71 43.82 43.00
callperpetual(s, c(95, 100, 105), v, r, d, showbarrier=TRUE)
$price
[1] 44.71 43.82 43.00
$barrier
[1] 338.6 356.4 374.2</pre>
```

#### 2.4 Option Greeks

Options greeks are mathematical derivatives of the option price with respect to inputs; see McDonald (2013), Chapters 12 and 13, for a discussion of the greeks for vanilla options. Greeks for vanilla and barrier options can be computed using the greeks function, which is a wrapper for any pricing function that returns the option price and which uses the default naming of inputs.<sup>[III]</sup> In this version of the package, I have two alternative functions that return Greeks:

- The bsopt function by default produces prices and Greeks for European calls and puts.
- The greeks2 function takes as arguments the name of the pricing function and then inputs as a list.

These may be deprecated in the future. greeks2 is more cumbersome to use but may be more robust. I welcome feedback on these functions and what you find useful.

<sup>&</sup>lt;sup>5</sup>A well-known result (see Merton (1973)) is that a standard American call is never exercised before expiration if the dividend yield is zero and the interest rate is non-negative. A perpetual call with  $\delta = 0$  and r > 0 would thus never be exercised. The limit of the option price as  $\delta \to 0$  is s, so in this case the function returns the stock price as the option value.

| Gamma      | 0.008011  |
|------------|-----------|
| Vega       | 0.480722  |
| Rho        | 0.836133  |
| Theta      | -0.012408 |
| Psi        | -1.210530 |
| Elasticity | 3.234200  |

The value of this approach is that you can easily compute Greeks for spreads and custom pricing functions. Here are two examples. First, the value at time 0 of a prepaid contract that pays  $S_T^a$  at time T is given by the powercontract() function:

```
powercontract <- function(s, v, r, tt, d, a) {
    price <- exp(-r*tt)*s^a* exp((a*(r-d) + 1/2*a*(a-1)*v^2)*tt)
}</pre>
```

We can easily compute the Greeks for a power contract:

| greeks(pow | <pre>ercontract(s=40,</pre> | v=.08, | r=0.08, | tt=0.25, | d=0, | a=2)) |
|------------|-----------------------------|--------|---------|----------|------|-------|
|            | powercontract               |        |         |          |      |       |
| Premium    | 1634.936                    |        |         |          |      |       |
| Delta      | 81.747                      |        |         |          |      |       |
| Gamma      | 2.044                       |        |         |          |      |       |
| Vega       | 0.654                       |        |         |          |      |       |
| Rho        | 4.087                       |        |         |          |      |       |
| Theta      | -0.387                      |        |         |          |      |       |
| Psi        | -8.175                      |        |         |          |      |       |
| Elasticity | 2.000                       |        |         |          |      |       |

Second, consider a bull spread in which we buy a call with a strike of  $k_1$  and sell a call with a strike of  $k_2$ . We can create a function that computes the value of the spread, and then compute the greeks for the spread by using this newly-created function together with greeks():

```
bullspread <- function(s, v, r, tt, d, k1, k2) {</pre>
    bscall(s, k1, v, r, tt, d) - bscall(s, k2, v, r, tt, d)
}
greeks(bullspread(39:41, .3, .08, 1, 0, k1=40, k2=45))
           bullspread 39 bullspread 40 bullspread 41
Premium
                2.0020318
                              2.1551927
                                             2.306e+00
Delta
               0.1542148
                                             1.487e-01
                              0.1519426
Gamma
              -0.0017692
                             -0.0027545
                                            -3.614e-03
              -0.0080732
                             -0.0132218
                                            -1.822e-02
Vega
                              0.0392251
                                             3.793e-02
Rho
               0.0401235
Theta
              -0.0005476
                             -0.0003164
                                            -8.246e-05
```

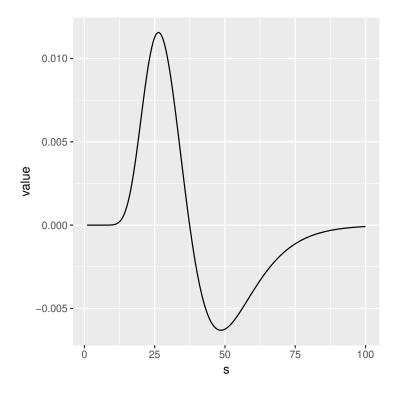

Figure 1: Gamma for a 40-45 bull spread.

| Psi        | -0.0601438 | -0.0607771 | -6.099e-02 |
|------------|------------|------------|------------|
| Elasticity | 3.0041376  | 2.8200287  | 2.645e+00  |

The Greeks function is vectorized, so you can create vectors of greek values with a single call. This example plots, for a bull spread, the gamma as a function of the stock price; see Figure 1.

This code produces the plots in Figure 2:

```
k <- 100; r <- 0.08; v <- 0.30; tt <- 2; d <- 0
S <- seq(.5, 200, by=.5)
Call <- greeks(bscall(S, k, v, r, tt, d), long = TRUE)
Put <- greeks(bsput(S, k, v, r, tt, d), long = TRUE)
ggplot(rbind(Call, Put), aes(x = s, y = value, color = funcname )) +
    geom_line() + facet_wrap(~ greek, scales = 'free_y') +</pre>
```

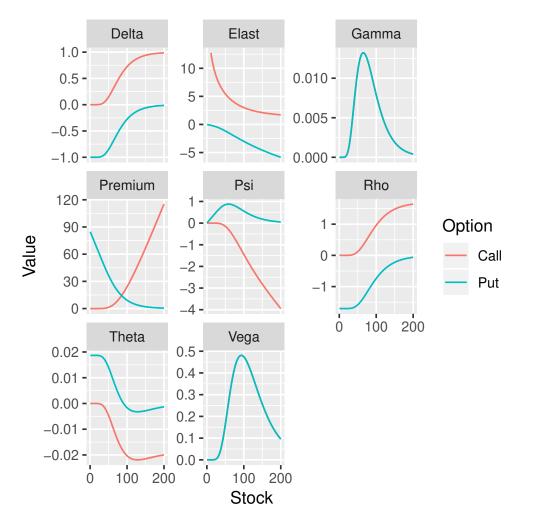

Figure 2: All option Greeks for a call and a put, computed using the greeks function

```
scale_color_discrete(name = 'Option', labels = c('Call','Put' )) +
scale_x_continuous('Stock', breaks =c(0, 100, 200) ) +
scale_y_continuous('Value')
```

### 2.5 Binomial Pricing of European and American Options

There are two functions related to binomial option pricing:<sup>6</sup>

• **binomopt** computes prices of American and European calls and puts. The function has three optional parameters that control output:

 $<sup>^6\</sup>mathrm{See}$  Cox, Ross, and Rubinstein (1979), Rendleman and Bartter (1979), and McDonald (2013), Chapter 11

- returnparams=TRUE will return as a vector the option pricing inputs, computed parameters, and risk-neutral probability.
- returngreeks=TRUE will return as a vector the price, delta, gamma, and theta at the initial node.
- returntrees=TRUE will return as a list the price, greeks, the full stock price tree, the exercise status (TRUE or FALSE) at each node, and the replicating portfolio at each node.
- **binomplot** displays the asset price tree, the corresponding probability of being at each node, and whether or not the option is exercised at each node. This function is described in more detail in Section 4.2.

Here are examples of pricing, illustrating the default of just returning the price, and the ability to return the price plus parameters, as well as the price, the parameters, and various trees:

```
s <- 100; k <- 100; r <- 0.08; v <- 0.30; tt <- 2; d <- 0.03
binomopt(s, k, v, r, tt, d, nstep=3)
price
 20.8
binomopt(s, k, v, r, tt, d, nstep=3, returnparams=TRUE)
                          k
   price
                s
                                             r
                                                      tt
                                                                d
                                   v
                                                                     nstep
 20.7961 100.0000 100.0000
                                        0.0800
                                                 2.0000
                                                                     3.0000
                              0.3000
                                                           0.0300
                         dn
                                   h
       р
               up
  0.4391
           1.3209
                     0.8093
                              0.6667
binomopt(s, k, v, r, tt, d, nstep=3, putopt=TRUE)
price
12.94
binomopt(s, k, v, r, tt, d, nstep=3, returntrees=TRUE, putopt=TRUE)
$price
price
12.94
$greeks
    delta
              gamma
                         theta
-0.335722 0.010614 -0.007599
$params
                k
                                            tt
                                                       d
                                                            nstep
       s
                          v
                                   r
                                                                          р
100.0000 100.0000
                     0.3000
                              0.0800
                                        2.0000
                                                 0.0300
                                                           3.0000
                                                                     0.4391
                          h
               dn
      up
  1.3209
           0.8093
                     0.6667
```

\$oppricetree [,1] [,2] [,3] [,4] [1,] 12.94 3.816 0.000 0.00 [2,] 0.00 21.338 7.176 0.00 [3,] 0.00 0.000 34.507 13.49 [4,] 0.00 0.000 0.000 47.00 \$stree [,1] [,2] [,3] [,4] [1,] 100 132.09 174.47 230.45 [2,] 0 80.93 106.89 141.19 [3,] 0 0.00 65.49 86.51 [4,] 0 0.00 0.00 53.00 \$probtree [,1] [,2] [,3] [,4] [1,] 1 0.4391 0.1928 0.08464 [2,] 0 0.5609 0.4926 0.32441 [3,] 0 0.0000 0.3146 0.41445 [4,] 0 0.0000 0.0000 0.17650 \$exertree [,1] [,2] [,3] [,4] [1,] FALSE FALSE FALSE FALSE [2,] FALSE FALSE FALSE FALSE [3,] FALSE FALSE TRUE TRUE [4,] FALSE FALSE FALSE TRUE \$deltatree [,1] [,2] [,3] [1,] -0.3357 -0.1041 0.0000 [2,] 0.0000 -0.6471 -0.2419 [3,] 0.0000 0.0000 -0.9802 \$bondtree [,1] [,2] [,3] [1,] 46.51 17.56 0.00 [2,] 0.00 73.71 33.03 [3,] 0.00 0.00 94.81

#### 2.6 Asian Options

There are analytical functions for valuing geometric Asian options and Monte Carlo routines for valuing arithmetic Asian options.<sup>7</sup> Be aware that the greeks() function at this time will not work with the Monte Carlo valuation for arithmetic Asian options. I plan to address this in a future release.<sup>8</sup>

#### 2.6.1 Geometric Asian Options

Geometric Asian options can be valued using the Black-Scholes formulas for vanilla calls and puts, with modified inputs. The functions return both call and put prices with a named vector:

```
s <- 100; k <- 100; r <- 0.08; v <- 0.30; tt <- 2; d <- 0.03; m <- 3
geomavgpricecall(s, 98:102, v, r, tt, d, m)
[1] 14.01 13.56 13.12 12.70 12.28
geomavgpricecall(s, 98:102, v, r, tt, d, m, cont=TRUE)
[1] 10.952 10.498 10.058 9.632 9.219
geomavgstrikecall(s, k, v, r, tt, d, m)
[1] 9.058</pre>
```

#### 2.6.2 Arithmetic Asian Options

Monte Carlo valuation is used to price arithmetic Asian options. For efficiency, the function **arithasianmc** returns call and put prices for average price and average strike options. By default the number of simulations is 1000. Optionally the function returns the standard deviation of each estimate

```
arithasianmc(s, k, v, r, tt, d, 3, numsim=5000, printsds=TRUE)
Call Put sd Call sd Put
Avg Price 13.691 8.044 21.02 11.317
Avg Strike 8.328 5.196 14.10 7.334
Vanilla 19.816 11.037 32.07 15.027
```

The function **arithavgpricecv** uses the control variate method to reduce the variance in the simulation. At the moment this function prices only calls, and returns both the price and the regression coefficient used in the control variate correction:

<sup>&</sup>lt;sup>7</sup>See Kemna and Vorst (1990).

<sup>&</sup>lt;sup>8</sup>As the functions are currently written, each invocation of the pricing function will start with a different random number seed, resulting in price variation that is due solely to random variation. Moreover, random number generation changes the random number seed globally. In a future release I hope to address this by saving and restoring the seed within the greeks function. For the curious, a Stackoverflow post discusses this issue.

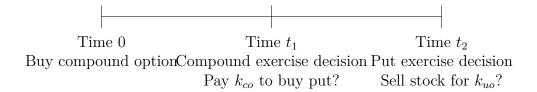

Figure 3: The timeline for a compound option: a call to buy a put. The compound option expires at time  $t_1$  and the underlying asset is a put option that expires at time  $t_2$ . At time  $t_1$ , the owner decides whether to pay  $k_{co}$  to buy a put option which has time to expiration  $t_2 - t_1$ . At time  $t_2$  the owner decides whether to exercise the put, selling the stock for the strike price of  $k_{uo}$ .

arithavgpricecv(s, k, v, r, tt, d, 3, numsim=5000)
price beta
13.955 1.035

#### 2.7 Compound Options

A compound option is an option where the underlying asset is an option.<sup>9</sup> The terminology associated with compound options can be confusing, so it may be easiest to start with an example.

Figure 3 is a timeline for a compound option that is an option to buy a put. The compound option expires at  $t_1$  and the put expires at  $t_2$ . The owner of the compound option only acquires the put if at time  $t_1$  it is worth at least  $k_{co}$ , and only exercises the put if at time  $t_2$  the stock price is less than  $k_{uo}$ .

#### 2.7.1 Definition of a Compound Option

Based on the example, you can see that there are three prices associated with a compound option:

- The price of an underlying asset.
- The price of the underlying option, which is an option to buy or sell the underlying asset (we will refer to this as the price of the underlying option)
- The price of the compound option, which gives us the right to buy or sell the underlying option

The definition of a compound option therefore requires that we specify

<sup>&</sup>lt;sup>9</sup>See Geske (1979) and McDonald (2013), Chapter 14.

- whether the underlying option is a put or a call
- whether the compound option is a put or a call
- the strike price at which you can exercise the underlying option  $(k_{uo})$
- the strike price at which you can exercise the compound option  $(k_{co})$
- the date at which you can exercise the compound option (first exercise date,  $t_1$ )
- the date at which you can exercise the underlying option expires,  $t_2 > t_1$ .

Given these possibilities, you can have a call on a call, a put on a call, a call on a put, and a put on a put. The valuation procedure require calculating the underlying asset price at which you are indifferent about acquiring the underlying option.

The price calculation requires computing the stock price above or below which you would optimally exercise the option at time  $t_1$ .

#### 2.7.2 Examples

As an example, consider the following inputs for a call option to buy a call option:

```
s <- 100; kuo <- 95; v <- 0.30; r <- 0.08; t1 <- 0.50; t2 <- 0.75; d <- 0
kco <- 3.50
calloncall(s, kuo, kco, v, r, t1, t2, d, returnscritical=TRUE)
price scritical
13.12 88.68</pre>
```

With these parameters, after 6 months  $(t_1 = 0.5)$ , the compound option buyer decides whether to pay \$3.50 to acquire a 3-month call on the underlying asset. (The volatility of the underlying asset is 0.3.) It will be worthwhile to pay the compound strike, \$3.50, as long as the underlying asset price exceeds 88.68.

Similarly, there is a put on the call, and a call and put on the corresponding put:

```
putoncall(s, kuo, kco, v, r, t1, t2, d, returnscritical=TRUE)
    price scritical
    0.5492    88.6800
callonput(s, kuo, kco, v, r, t1, t2, d, returnscritical=TRUE)
    price scritical
    3.425    98.298
putonput(s, kuo, kco, v, r, t1, t2, d, returnscritical=TRUE)
    price scritical
    1.384    98.298
```

#### 2.8 Jumps and Stochastic Volatility

The mertonjump function returns call and put prices for a stock that can jump discretely.<sup>10</sup> A poisson process controls the occurrence of a jump and the size of the jump is lognormally distributed. The parameter lambda is the mean number of jumps per year, the parameter alphaj is the log of the expected jump, and sigmaj is the standard deviation of the log of the jump. The jump amount is thus drawn from the distribution

$$Y \sim \mathcal{N}(\alpha_J - 0.5\sigma_J^2, \sigma_J^2)$$

```
mertonjump(s, k, v, r, tt, d, lambda=0.5, alphaj=-0.2, vj=0.3)
Call Put
1 28.15 13.37
c(bscall(s, k, v, r, tt, d), bsput(s, k, v, r, tt, d))
[1] 24.025 9.239
```

#### 2.9 Bonds

The simple bond functions provided in this version compute the present value of cash flows (bondpv), the IRR of the bond (bondyield), Macaulay duration (duration), and convexity (convexity).

```
coupon <- 8; mat <- 20; yield <- 0.06; principal <- 100;
modified <- FALSE; freq <- 2
price <- bondpv(coupon, mat, yield, principal, freq)
price
[1] 123.1
bondyield(price, coupon, mat, principal, freq)
[1] 0.06
duration(price, coupon, mat, principal, freq, modified)
[1] 11.23
convexity(price, coupon, mat, principal, freq)
[1] 170.3
```

## **3** Monte Carlo simulation of prices

The function **simprice** provides a flexible way to generate prices that can be used for Monte Carlo valuation or just to illustrate sample paths. This function implements

 $<sup>^{10}</sup>$ See Merton (1976).

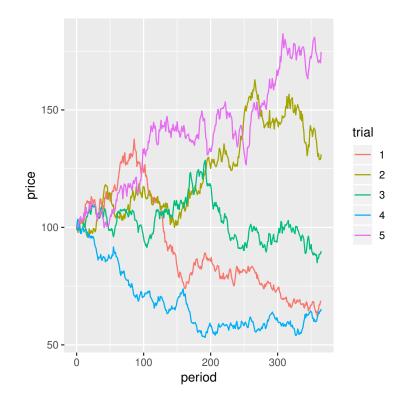

Figure 4: Five simulated paths for the same stock, no jumps.

"naive" Monte Carlo, not making use of any variance reduction techniques. When supplied with a covariance matrix, simprice produces correlated asset prices. For more information on Monte Carlo see McDonald (2013), Chapter 19, and Glasserman (2004), especially Chapter 4.

#### 3.1 Simulated price paths

A simple example is to generate 5 random sample paths of daily stock prices for a year; see Figure 4:

We can do the same exercise adding jumps; see Figure 5.

s0 <- 100; v <- 0.3; r <- 0.10; d <- 0; tt <- 1 trials <- 5; periods <- 365; jump <- TRUE; lambda <- 2;

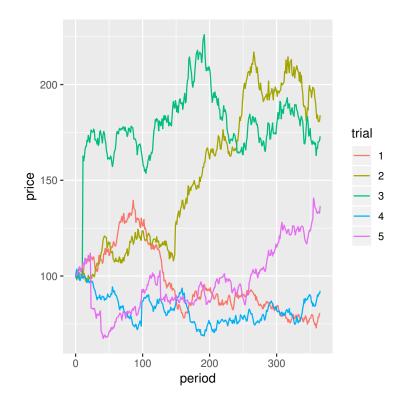

Figure 5: Five simulated paths for the same stock, which can jump.

#### 3.2 Multiple correlated stocks

Here is an example using a three-asset covariance matrix, showing that the simulated series have the correct variance structure. We have three correlated stocks with standard deviations of 60%, 20%, and 45%, with the covariance matrix given by  $\mathbf{v}$ . Compare the estimated covariance matrix with  $\mathbf{v}$ :

```
set.seed(1)
vi <- diag(3)
tt <- 2; periods <- tt*365
diag(vi) <- c(.6, .2, .45)
vc <- matrix(c(1, .4, -.3,
              .4, 1, .25,
              -.3, .25, 1), nrow = 3)
v <- vi %*% vc %*% vi
s <- simprice(s0 = s0, v = v, r = r, tt = tt, d = d, trials = 1,</pre>
              periods = periods, jump = FALSE, long = TRUE)
threestocks <- s %>%
    filter(trial == 1) %>%
    group_by(asset) %>%
    mutate(ret = log(price/lag(price)),
           row = row number()) %>%
    select(asset, period, ret) %>%
    spread(key = asset, value = ret )
var(threestocks[2:4], na.rm = TRUE)*365
                 2
                          3
         1
1 0.37637 0.04590 -0.07944
2 0.04590 0.04163 0.02933
3 -0.07944 0.02933 0.23029
v
       [,1]
              [,2]
                      [,3]
[1,] 0.360 0.0480 -0.0810
[2,] 0.048 0.0400 0.0225
[3,] -0.081 0.0225 0.2025
```

# 4 Functions with Graphical Output

Several functions provide visual illustrations of some aspects of the material.

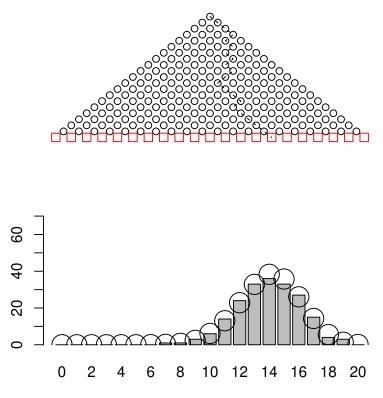

Figure 6: Output from the Quincunx function

### 4.1 Quincunx or Galton Board

The quincunx is a physical device the illustrates the central limit theorem. A ball rolls down a pegboard and strikes a peg, falling randomly either to the left or right. As it continues down the board it continues to strike a series of pegs, randomly falling left or right at each. The balls collect in bins and create an approximate normal distribution.

The quincunx function allows the user to simulate a quincunx, observing the path of each ball and watching the height of each bin as the balls accumulate. More interestingly, the quincunx function permits altering the probability that the ball will fall to the right.

Figure 6 illustrates the function after dropping 200 balls down 20 levels of pegs with a 70% probability that each ball will fall right:

```
par(mar=c(2,2,2,2))
quincunx(n=20, numballs=200, delay=0, probright=0.7)
```

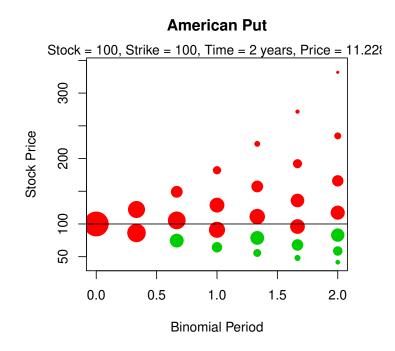

Figure 7: Basic option plot showing stock prices and nodes at which the option is exercised.

#### 4.2 Plotting the Solution to the Binomial Pricing Model

The **binomplot** function calls **binomopt** to compute the option price and the various trees, which it then uses in plotting:

The first plot, figure 7, is basic:

```
s0 <- 100; k <- 100; v <- 0.3; r <- 0.08; tt <- 2; d <- 0
binomplot(s0, k, v, r, tt, d, nstep=6, american=TRUE, putopt=TRUE)</pre>
```

The second plot, figure 8, adds a display of stock prices and arrows connecting the nodes.

As a final example, consider an American call when the dividend yield is positive and **nstep** has a larger value. Figure 9 shows the plot, with early exercise evident.

d <- 0.06
binomplot(s0, k, v, r, tt, d, nstep=40, american=TRUE)</pre>

The large value of **nstep** creates a high maximum terminal stock price, which makes details hard to discern in the boundary region where exercise first occurrs. We can

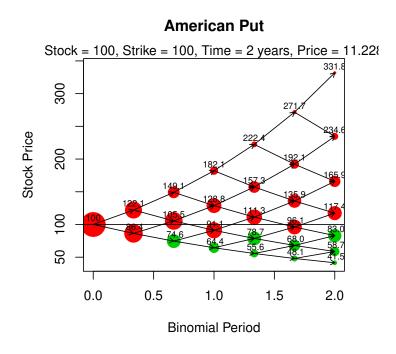

Figure 8: Same plot as Figure 7 except that values and arrows are added to the plot.

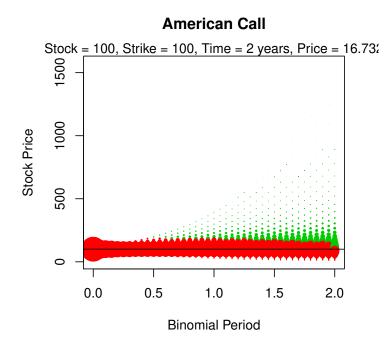

Figure 9: Binomial plot when nstep is 40.

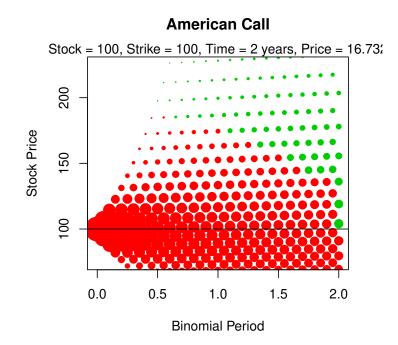

Figure 10: Binomial plot when nstep is 40 using the argument ylimval to focus on a subset.

zoom in on that region by selecting values for ylimval; the result is in Figure 10.

d <- 0.06 binomplot(s0, k, v, r, tt, d, nstep=40, american=TRUE, ylimval=c(75, 225))

#### References

Black, Fischer, and Myron Scholes. 1973. "The Pricing of Options and Corporate Liabilities." *Journal of Political Economy* 81: 637–59.

Cox, John C., Stephen A. Ross, and Mark Rubinstein. 1979. "Option Pricing: A Simplified Approach." *Journal of Financial Economics* 7 (3): 229–63.

Geske, Robert. 1979. "The Valuation of Compound Options." *Journal of Financial Economics* 7: 63–81.

Glasserman, Paul. 2004. Monte Carlo Methods in Financial Engineering. Applications of Mathematics 53. New York: Springer-Verlag.

Kemna, A. G. Z., and A. C. F. Vorst. 1990. "A Pricing Method for Options Based on Average Asset Values." *Journal of Banking and Finance* 14: 113–29.

McDonald, Robert L. 2013. Derivatives Markets. 3rd ed. Boston, MA: Pear-

son/Addison Wesley.

Merton, Robert C. 1973. "Theory of Rational Option Pricing." Bell Journal of Economics and Management Science 4 (1): 141–83.

———. 1976. "Option Pricing When Underlying Stock Returns Are Discontinuous." *Journal of Financial Economics* 3 (1): 125–44.

Rendleman, Richard J., Jr., and Brit J. Bartter. 1979. "Two-State Option Pricing." *Journal of Finance* 34 (5): 1093–1110.